## ノルム計算プログラム用テストデータの考案

## 吉井 守正\* 平野 英雄\*

#### Test Data for the Normative Calculation Programs

Morimasa Yoshii and Hideo HIRANO

#### Abstract

Test data for the C.I.P.W. normative calculation programs were designed.

The input data were obtained by calculating back from the molecular numbers  $(0.1 \text{ moles in most cases})$  of previously arranged assemblage of the normative minerals. The molecular numbers of the chemical components of the minerals were summed up for every component and divided by the molecular weights to obtain the weight percentage for the input data. In this manner the test data can be prepared easily for checking any parts of the processes in the programs.

The data nos. 1 to 4 (Table 3) are available for checking the part 1 of the programs ending in case of sufficiency of silica (Fig. 1). Flows of the calculations by these data are shown in Table 6. The data no. 1 is valid to check the flows of the calculations for  $Al_2O_3$ , FeO\* (total of MnO, FeO and NiO) and MgO components; no. 2 is for those of  $K_2O$ ,  $Fe_2O_3$  and  $FeO$ ; no. 3 is for those of  $TiO_2$ ,  $Na_2O$  and  $P_2O_5$ ; and no. 4 is for those of CaO. The data no. 11 (Table 4) is used instead of no. 1 when the program has input of  $Cr_2O_3$  and NiO.

The data nos. 41 to 46 (Table 5) are used for the part 2 of the programs composed of the processes in case of deficiency in silica (Fig. 2).

As to the processes of output of the result, calculations for dividing hypersthene into enstatite and ferrosilite molecules, and for olivine into forsterite and fayalite molecules are checked by the data nos. 1 and 11. The calculation for dividing diopside into wollastonite, enstatite and ferrosilite molecules is checked by the data no. 21 (Table 4).

As the normative calculation is based on molecular numbers of the chemical components, the programs should also be checked with the aid of the molecular numbers of the chemical components in the input data and the normative minerals in the output data in Tables 3, 4 and 5. Therefore, it is desirable to add the process of printing the molecular numbers at least during testing. As a character of the test data, values of weight percentages of the input data and the output data show several times (0.1 time in most cases) as much as the molecular weight of themselves. The molecular numbers of the data can be checked in this way when they are not printed out.

For the convenience of debugging, molecular weight of FeO\* and apatite are desirable to be calculated as follows: The chemical formula of apatite should be written as  $10/3$  CaO·P<sub>2</sub>O<sub>5</sub> in case of the programs having no reading of F<sub>2</sub>. For FeO\* (=MnO+FeO+NiO) the average value of the molecular weight  $(C_2^*)$ should be adopted.  $C_2^*$  is given as

 $C_2^* = C_1 P_1 + C_2 P_2 + C_3 P_3,$ 

where  $\mathrm{C}_1, \mathrm{C}_2$  and  $\mathrm{C}_3$  are molecular weights of MnO, FeO and NiO;  $\mathrm{P}_1,$   $\mathrm{P}_2$  and P<sub>3</sub> are the ratios of the MnO, FeO and NiO against FeO\* (process no. 01 in Fig. 1).

When the average molecular weight is adopted for FeO\*, the result agrees with  $(A)$  in data nos. 1 and 11; and if not it agrees with  $(B)$ . By these processes

<sup>\*</sup> 鉱 床 部

#### 地質調査所月報(第28巻第6号)

total of the weight percentages of the output data can always agree with those of the input data: In other words, when the totals have a difference, the program is assumed to have some error in calculation or process.

# L まえがき

C.I.P.W. ノルム計算は, Cross et al. (1902; 1903; 1912)によって提案および修正され、火成岩の分類を化 学組成をもとに定量的に行う方法として,現在でも広く 行われている.計算法については上記のほか WASHING-TON (1917) およびとくに JOHANNSEN (1931) などに詳 しく示されている. わが国での最近の著書では、平凡社 (1970),都城・久城(1975)および大久保・黒田(1968) などに計算法が記されている.数表によるものとして は、大森(1975)によるものが便利で、精度も高い.

 ノルム計算は,筆算で行うとかなり繁雑で,従来の文 献の中にも計算違いが結構見出される.電子計算機によ るプログラム計算では,迅速で正確な計算が可能である が,その大前提としては,いうまでもなくプログラムが 完全でなければならない.そこで,プログラムのテスト ランをどのような方法で厳密に行うかが問題となる.

 ノルム計算では,計算処理行程に多数の分岐があり, それら各計算処理行程に対する厳密なチェックは,一般 に容易でない。たとえば、ノルム値がほかの方法ですで に知られている岩石の分析値を数種計算して,結果が一 致したからといって,そのプログラムが完全であると速 断はできない.従来の分析値を使って,プログラムのす べての計算行程をチェックするには,相当多数の"珍し い組成をした"岩石の分析データを集めねばならず、こ れは無理な注文である.

 現に筆者らが,公表されている電子計算機によるノル ム計算の結果を種々検討したところ,明らかにプログラ ムミスに原因すると思われる数値のずれが,数件認めら れた.この事実から,すでに使用されているノルム計算 プログラムのチェックが・はたしてどの程度厳密に行わ れているか疑問である.

 そこで筆者らは,この計算プログラムの厳密でしかも 容易なテストラン法の必要性を認め、以下に述べるテス トデータを考案した.

 テストデータの基本的な考えは,ノルム計算が化学成 分のモル数をもとに行われる点に着目し,算出すべき鉱 物の組み合わせとモル数をあらかじめ設定することであ る. これらの鉱物を化学成分(酸化物)に分解し,各成 分ごとのモル数の合計に分子量を掛けて重量比に換算 し,これをテストデータとする.

この方法によれば,ノルム計算の規約に従った鉱物の

共存関係の範囲で,ノルム鉱物の組み合わせを任意に定 めることができる.したがって,鉱物組み合わせを工夫 すれば,必要最小限のデータ数で,ノルム計算のすべて の計算処理行程の厳密なチェックを,容易にしかも能率 よく行うことができる.

 以下,このテストデータの使用法を述べ,あわせてノ ルム計算のプログラミソグの要点についても触れる.

#### 2・ノルム計算プロゲラムの要点

 テストデータの説明にさき立ち,ノルム計算プログラ ムの主要な部分について,筆者らが組んだプログラムを 例に述べる.ここでは,テストランと関係する事項に限 って記すことにし,ノルム計算法の詳細は,まえに掲げ た文献にゆずる.

### 2.1 ノルム計算主要部

筆者らが組んだプログラムは、筆算による手順に近い ものにしてある.算出する鉱物名とそれらの略号・化学 式および分子量,そしてそれらを構成する酸化物の分子 量を第1表に示す.

 計算の流れを第1図および第2図に示す.計算行程を 図中の番号で示す. 便宜上,第1図に示される範囲をプ ログラム前半部,第2図に示されるものを同後半部とよ ぶ.

 プログラム前半部では,化学分析値を入力しこの値 (以下,入力重量比という)を成分の分子量で割り,モル 数(以下,入力モル数という)に変えて,ノルム計算の 行程に入る.計算の要点を第1図および第2図に示す流 れ図に従って述べる1).

まず, MnO と NiO を FeO に加える. この混合物を 以下, FeO\* と表わす. FeO\* に対する MnO, FeO およ び NiO の比率 P1, P2 および P3 を計算しておく (行 程 01 または 02). これらは出力行程で使う.

 プログラム前半部は,2種の化学成分の量の比較と, その結果分岐する2通りの計算を1組としてサブルーチ ンにすると、プログラムが簡素化される. 第1図で\*印 をつけた行程がこれに当たる.

 以下,算出されるノルム鉱物を第1表に示した略号で 記す.

<sup>1)</sup> 流れ図で, Al2O<sub>3</sub>-an→C とあるのは, Al2O<sub>3</sub> と an の各メモ リー内容の差を計算し,その結果をCのメモリーに入れることを意味 する.

 $0 \rightarrow$  TiO<sub>2</sub> は, TiO<sub>2</sub> のメモリーを 0 にすることを意味する.

ノルム計算プログラム用テストデータの考案(吉井守正・平野英雄)

第1表 テストデータで扱う化学成分とノルム鉱物の分子量

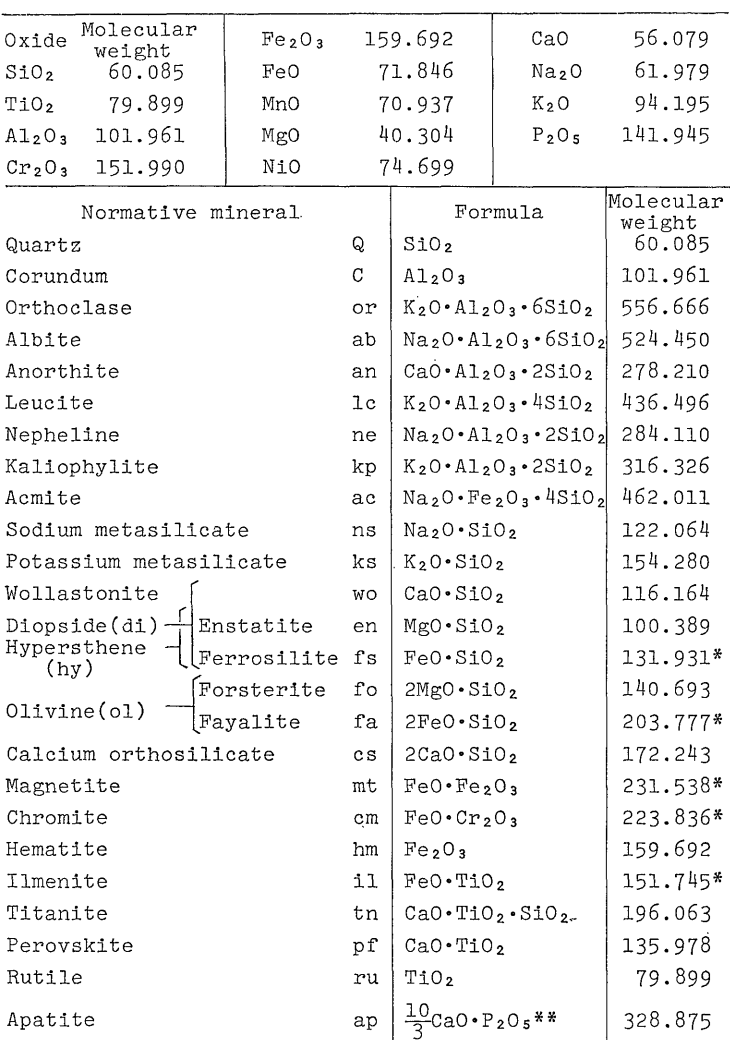

Molecular weights of chemical components and normative minerals for the test data.

\* FeO\* の平均分子量  $C_2$ \* を使う場合は、これらの値を用いない.

This molecular weight is not used when average molecular weight  $C_2^*$  is used for FeO\* (=MnO+FeO+NiO).

\*\* 本報告では、3CaO·P2O5·1/3 CaF2 (分子量 336.208) を使わない。

In this paper, this formula is used instead of  $3CaO\cdot P_2O_5\cdot 1/3CaF_2$  (molecular weight, 336.208).

mt を算出したあと、FeO\* の残量と MgO を加えて、 これを MO と表わす (行程 115). MgO の MO に対 する割合 P4 を求める (行程 121 または 122). これらは 出力の際に用いる.

wo および di を算出したあとで、それまでに算出さ れた鉱物に必要な量の SiO2 をまとめて差し引く(行程 135). その結果 MO と SiO<sub>2</sub> のそれぞれの残量が MO ≦2SiO<sub>2</sub> の関係にあれば、計算は前半部で終了する.

後半部は、前半部で算出された鉱物に見合う量の SiO2 がない場合, すなわち MO>2SiO2 (行程 15) となると きの処理である。ここではすでに算出された鉱物を、も っと SiO2 の少ない鉱物に変えて、その際に放出される SiO<sub>2</sub> をもとに ol を作り, 過剰の MO を吸収する.

後半部では、分解される鉱物・新しく作られる鉱物・ 追加される ol および ol に使われる MO の各量的関係 に注意を要する。関係する鉱物置換の式と量的関係を示 地質調查所月報 (第28巻第6号)

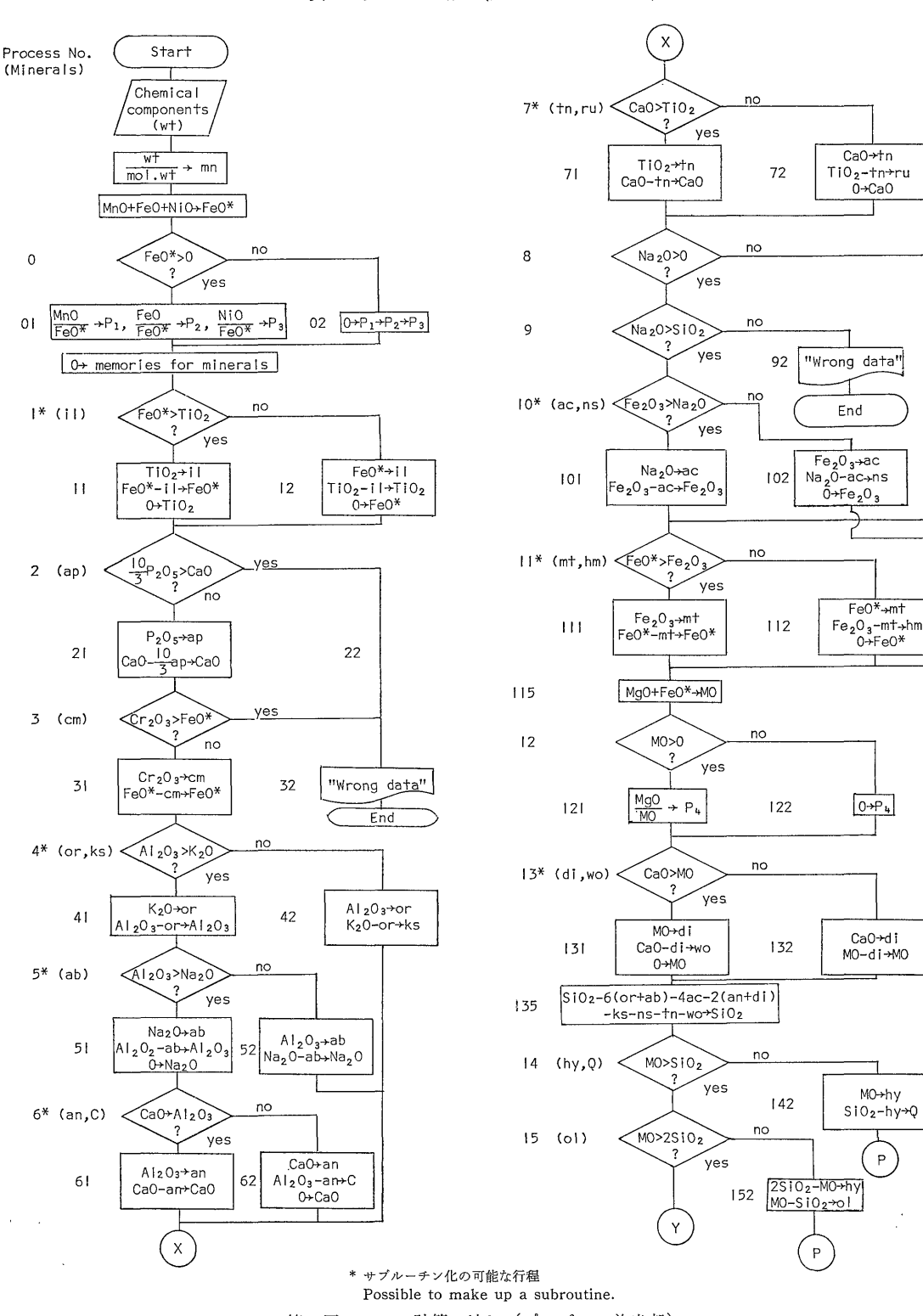

第1図 ノルム計算の流れ (プログラム前半部) Flowchart of the normative calculation program (Part 1).

 $54 - (404)$ 

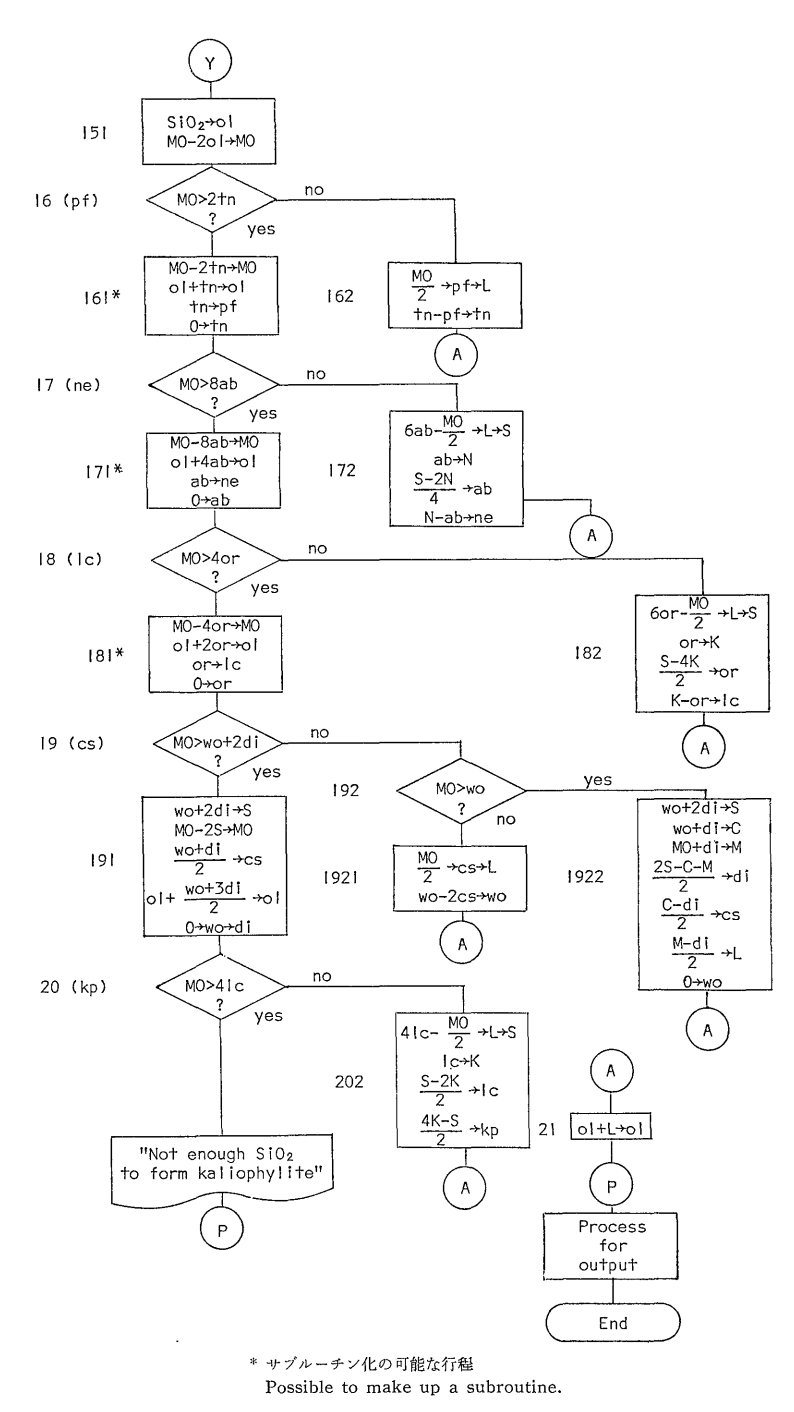

第2図 ノルム計算の流れ (プログラム後半部) Flowchart of the normative calculation program (Part 2).

 $55 - (405)$ 

÷.

# 地質調査所月報(第28巻第6号)

第2表 プログラム後半部に関係する方程式

Equations concerning to Part 2 of the normative calculation program.

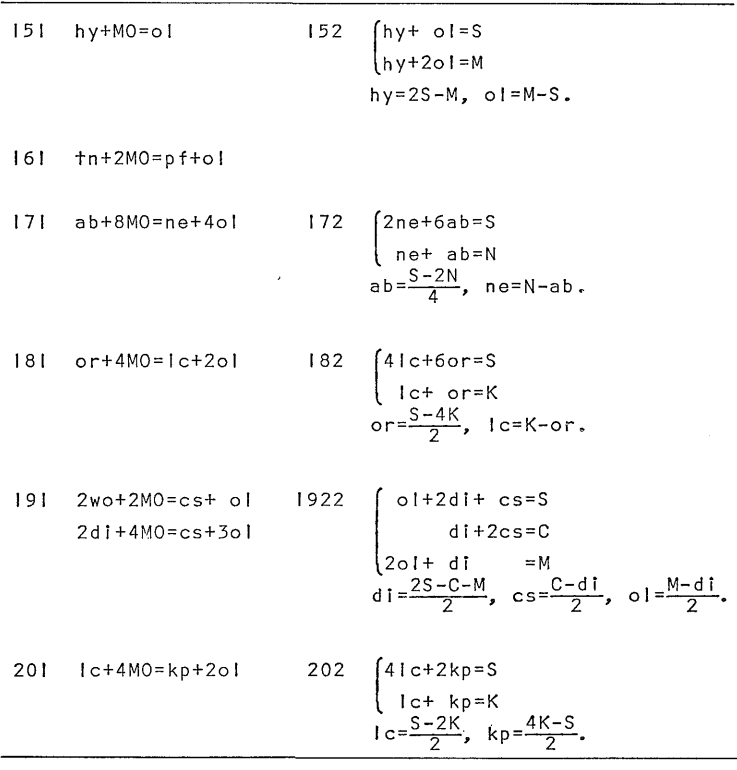

行程番号は第2図に同じ.

For process number, see Fig. 2.

計算に関与する成分 C: CaO, K: K2O, M: MO, N: Na2O, S: SiO2.

す連立方程式を行程別にまとめて、第2表に示す.

後半部の行程のうち, 161, 171 および 181 は, 上に 述べた量的関係に注意して,適当な引き数を定めると, サブルーチンにすることができる.第2図の中で\*印を つけたものが,それに当たる.

### 2.2 データの出力

計算の結果得られたノルム鉱物のモル数(以下、出力 モル数という)に分子量を掛けて重量比(以下,出力重 量比という)に変えてデータの出力(印刷)をする.

 プログラムの点検を容易にするために,入力重量比の 合計と出力重量比の合計がデータによらず一致するよう に,つぎの2つの処置をしておくことが望ましい.

1) ap の分子式は,フッ素成分の入力をしない場合に は,第1表のように

$$
\frac{10}{3}CaO\!\cdot\!P_2O_5
$$

として扱う. これにより, ap の出力重量比のずれが解消 できる.

2) FeO\* の分子量に FeO の分子量をそのまま使う と, MnO および NiO の分子量と FeO の分子量の差の 分だけ、出力重量比がずれる。これを解消するために, 行程 01 または 02 で求めた比率 P1, P2 および P3 を 用いて,つぎの式で FeO\* の分子量 C2\* を求める.

## $C_2^* = C_1P_1 + C_2P_2 + C_3P_3$ .

ここに, C<sub>1</sub>, C<sub>2</sub>, および C<sub>3</sub> は, それぞれ MnO, FeO および NiO の分子量である. FeO\* を含む鉱物の出力 重量比の算出には, FeO の分子量のかわりに C2\* を使 う. これらの効用については, 3.2.2 項で述べる.

## 3。テストデータ

# 3.1 仕組みと機能

 テストデータは,算出すべきノルム鉱物の組み合わせ をノルム計算の規約に従った鉱物共存関係を考えて設定 し,各鉱物のモル数は大半のものについて0.1モルと定 めてある.各鉱物を化学成分に分解し,成分ごとに合計 したものに分子量を掛けて,入力値としてある.

## ノルム計算プログラム用テストデータの考案(吉井守正 平野英雄)

テストデータに使われた原子量は, 国際純正・応用化 にノルム鉱物の分子量を定めた (第1表 学連合(IUPAC)が1973年に作成した値を採用した(東 京天文台,1976). 取り扱う化学成分 (酸化物) の分子量 テストデータで用いられている原子量と違う値を採用し は、四捨五入により小数以下3けたに丸め、これをもと たプログラムを実行した場合、どの程度結果にずれを生

公表される原子量は,年代によって少しずつ異なるが,

第3表 テストデータ (その1) Test data (1).

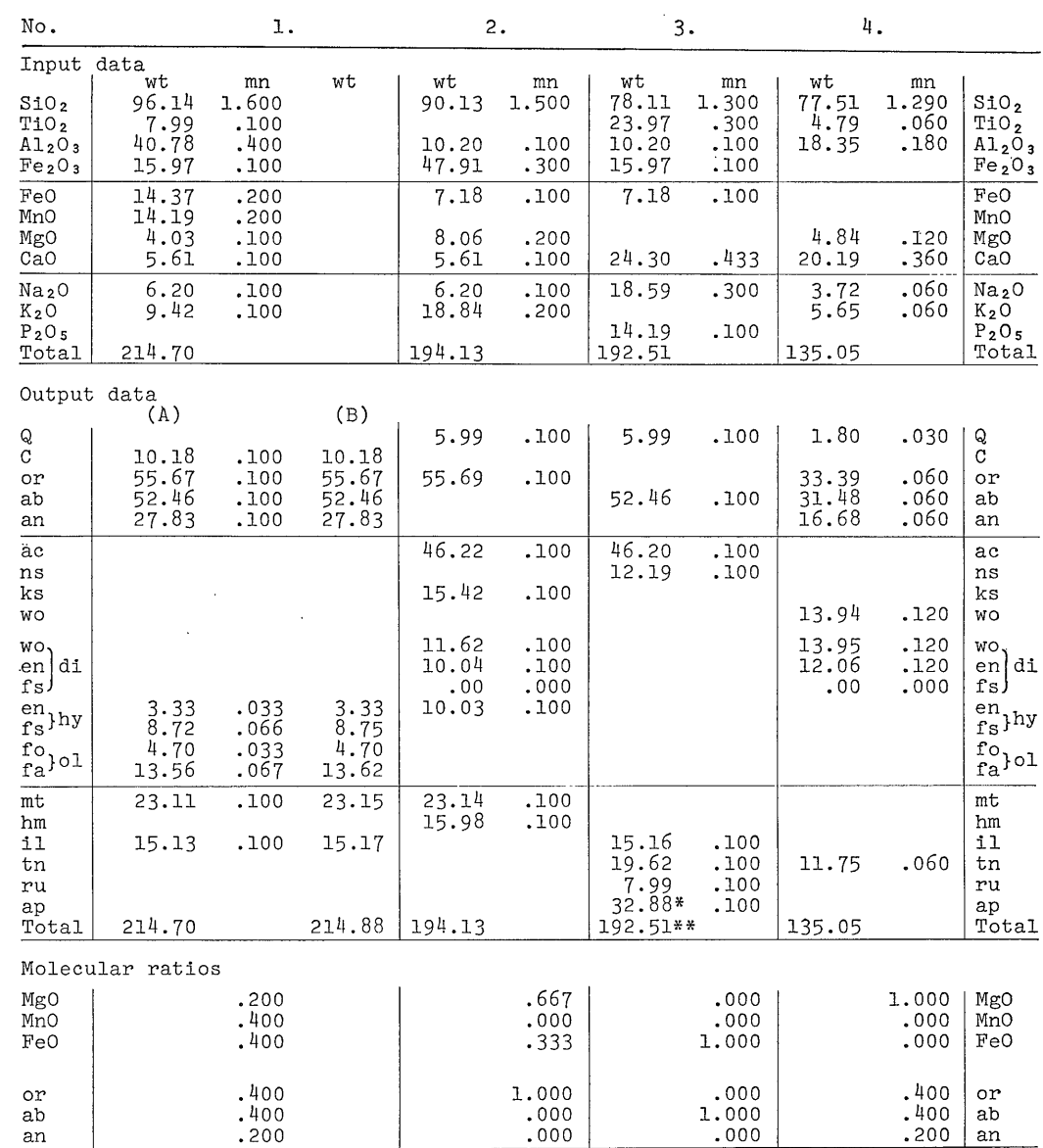

wt: precentage weight; mn: molecular number.

No.1では,FeO\*の分子量に平均分子量C2\*を採用した場合は(A),そうでない場合は(B)の結果を得る.

In no. 1, output data will be as same as (A) if the average molecular weight  $(C_2^*)$  is used for FeO\*, and (B) when it is not used.

ap の分子式に 3CaO・P<sub>2</sub>O<sub>5</sub>・1/3 CaF<sub>2</sub> を採用した場合は, それぞれ \* の値が 33.62, \*\* の値が 193.25 となる.

When  $3CaO \cdot P_2O_5 \cdot 1/3CaF_2$  is given for the formula of ap, values of ap (\*) and total (\*\*) will be 33.62 and 193.25, respectively.

 $57 - (407)$ 

#### 地質調查所月報 (第28巻第6号)

第4表 テストデータ (その2) Test data (2).

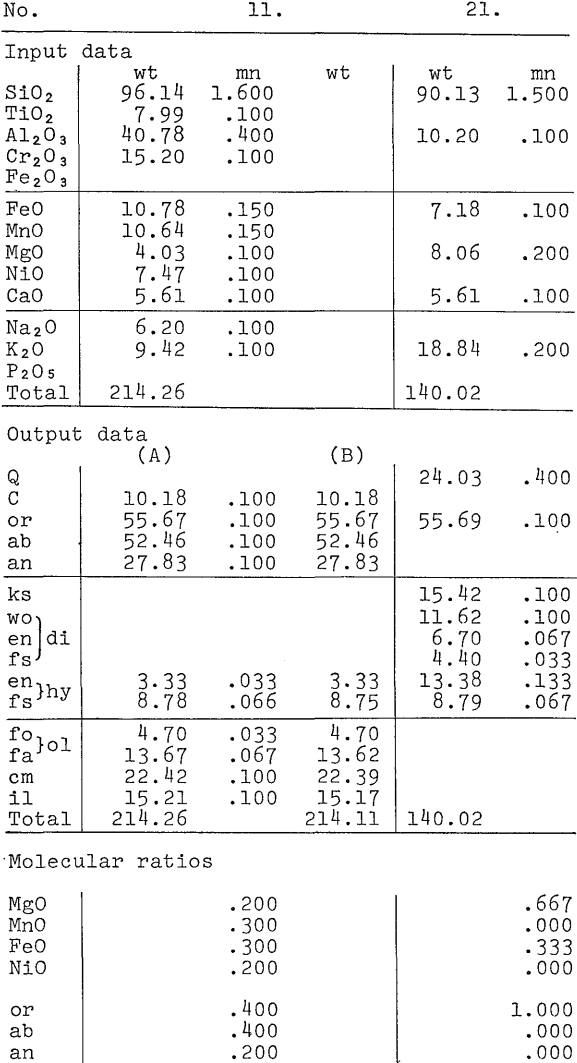

No. 11 の結果 (A) および (B) については第3表の No. 1 と同じ. (A) and (B) in no. 11 is same to no. 1 in Table 3.

じるかを検討した。その結果,1951年頃の比較的有効け た数の少ない(ほとんどが小数以下2けたどまり)原子 量を採用しても、テストデータとの値のずれは、平均で 出力モル数 0.0003 および出力重量比 0.003 程度であっ た. したがって. 採用原子量の違いは無視できる.

テストデータは、第3表に示す No. 1 から No. 4 を 基本とする. 第4表に示す No. 11 および No. 21 はそ れぞれ No. 1 および No. 2 を変形したものである. こ れらによって、プログラム前半部のテストランを行う. 第5表に示す No. 41 から No. 46 は, No. 4 の SiO2

の値だけを変化させたもので、プログラム後半部の点 検に使う.

つぎに、計算が正しく実行された場合の、各データ による計算の流れを、第1図および第2図に示す計算 行程番号で述べる。プログラム前半部の計算経路を第 6 表に示す.

No. 1 による計算は、行程 11→41→51→62→72→ 111→132→152 の順に進み, il, or, ab, an, C, mt, hy および ol が, 各 0.1 モル算出される. このデータは, Al<sub>2</sub>O<sub>3</sub> に関する計算処理行程(以下, これらを Al<sub>2</sub>O<sub>3</sub> の流れ, などという) のほか, FeO\* および MgO の 流れの点検をする機能をもつ. 出力行程での FeO\* の 分子量の取扱い, hy と ol を端成分鉱物に分解する処 理についての点検もできる.

No. 11 は, Cr2O3 および NiO の入力をする場合 のデータで, No. 1 の代りに使う. cm 0.1 モルの出 力が追加されたほかは、No. 1 と同じ機能をもつ.

No. 2 による計算は、行程 11→42→71→101→112 →132→142 と進む. その結果 or, ks, ac, mt, hm, di, hy および Q が, 各 0.1 モル算出される. このデータ はおもに K<sub>2</sub>O, Fe<sub>2</sub>O<sub>3</sub> および FeO\* (No. 2 では, 内 容的に FeO と同じ)の流れを点検する.

No. 21 は, No. 2 の入力成分から Fe2O3 と Na2O を取り去ったものである。このデータは、出力行程で di を wo, en および fs に, また hy を en および fs にそれぞれ分解する処理の点検に使う.

No. 3 による計算は、行程 12→21→41→52→72→ 102→132→142 と進む. その結果 il, ap, ab, tn, ru, ac および Q が各 0.1 モル算出される. このデータ は, TiO<sub>2</sub>, Na<sub>2</sub>O および P<sub>2</sub>O<sub>5</sub> の流れの点検と, 出力 行程での ap の分子量の取扱いの点検をする機能をも  $\mathcal{D}_{\bullet}$ 

No. 4による計算は, 行程 12→41→51→61→71→131 →142 と進む. その結果, or, ab, an, tn が各 0.06 モ ル, wo および di が各 0.12 モル, Q が 0.03 モル 算出される. このデータはおもに CaO の流れを点検す る機能をもつ.

No. 41 から No. 46 のデータは、SiO2 以外の成分は No. 4 と同じ値を使う. 第6表では、SiO2 以外の値を省 略した。これらのデータによってプログラム後半部のす べての分岐を、順に点検できる.

No. 41 による計算は, 行程 15 までは No. 4 と同じ で, 以後 151→16→162 と進む. 計算結果を No. 4 と比 べると, Q が消失し, tn が 0.03 モルに半減し, 代っ て pf が 0.03 モル算出される.

 $58 - (408)$ 

# 第5表 テストデータ (その 3) Test data (3).

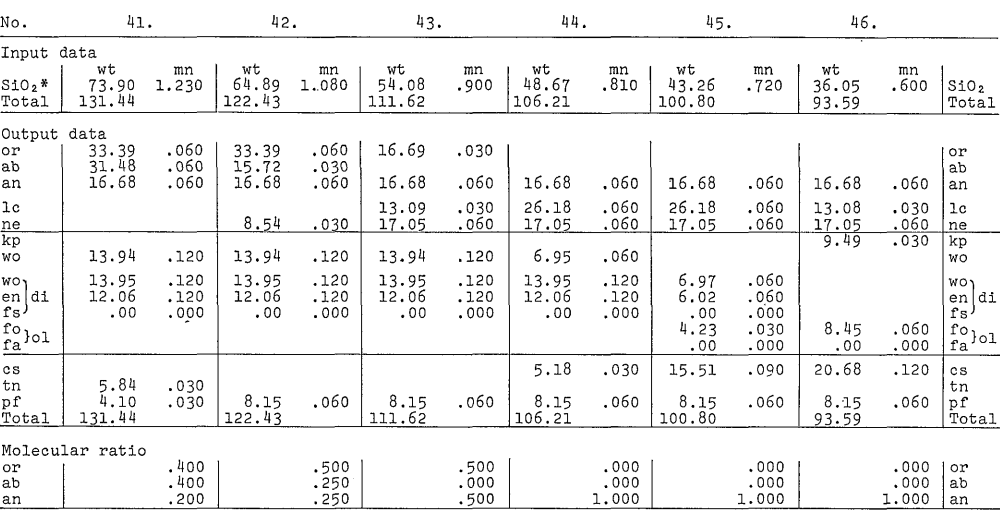

\* SiO<sub>2</sub> 以外の入力値は第3表の No. 4 に同じ.

Input data for other components are same in no. 4 of Table 3.

No. 42 による計算は、行程 16→161→17→172 と進 む. 結果を前段と比べると, tn が消失し, pf は 0.06 モ ルに倍増する. ab が 0.03 モルに半減し、代って ne が 0.03 モル算出される.

No. 43 による計算は、行程 17→171→18→182 と進 む. 結果を前段と比べると, ab が消失し, ne は 0.06 モルに倍増する. or は 0.03 モルに半減し、代って lc が 0.03 モル算出される.

No. 44 による計算は、行程 18→181→19→192→1921 と進む. 結果を前段と比べると, or は消失し, lc が 0.06 モルに倍増する. wo が 0.06 モルに半減し, 代って cs が 0.03 モル算出される2).

No. 45 による計算は、行程 19→192→1922 と進む. 結果を前段と比べると, wo は消失し, di が 0.06 モル に半減する. 新しく ol が 0.03 モル算出され, cs は 0.09 モルに増加する.

No. 46 による計算は、行程 19→191→20→202 と進 む. 結果を前段と比べると di は消失し, lc が 0.03 モ ルに半減する. ol は 0.06 モルに, cs は 0.12 モルに それぞれ増加し, 新しく kp が 0.03 モル算出される.

3.2 テストランの実際

ノルム計算は、モル数の計算であるから、プログラム の点検も、モル数の関係に着目して行えば能率がよい.

テストデータにも、入力モル数と出力モル数が表示して あるので、テストランに際しては、これらの値が印刷さ れるように、プログラムに手を加えておくことが望まし  $V^{\prime}$ 

プログラムの点検は、ノルム計算部分(入力行程を含 む)と出力行程に分けて行う.

3.2.1 ノルム計算部分の点検

最初に、プログラム前半部について、データ No. 1 (Cr2O3 および NiO の入力をもつプログラムでは No. 11), No. 2, No. 21, No.3 および No. 4 を使って点検 を行う。後半部については、前半部の"虫とり"が完了 してから行う. 後半部の点検は, No. 41 から No. 46 までをこの順序に入力して行い、各データごとに"虫と り"を完了してからつぎへ進むようにする.

結果については、つぎの手順で調べる.

1) 入力重量比に誤りがないかをまず確かめ、つぎに, 入力モル数をテストデータと比べる.

入力モル数が違うのは、化学成分(酸化物)の分子量 が違っているためである。分子量とその取り扱いの行程 を調べる.

2) 出力値でマイナスを示すものがないか調べる.

出力値がマイナスになるのは、大小判断の誤りによる 誤った分岐, とくに ol がマイナスになるのは, プログ ラム後半部での ol の足し込みを忘れた場合などが原因 である.

3) 出力された鉱物の組み合わせが、テストデータと

<sup>2)</sup> cs の代りに akermanite を作る方法もある (CROSS et al., 1912; 大久保·黒田, 1968). ここでは、WASHINGTON (1917), JOHANNSEN (1931) の方法に従った.

## 地質調査所月報(第28巻第6号)

## 第6表 テストデータによるプ巨グラム前半部の計算の流れと算出 ノルム鉱物

Flows of calculation by the test data and formed normative minerals in Part l of the program.

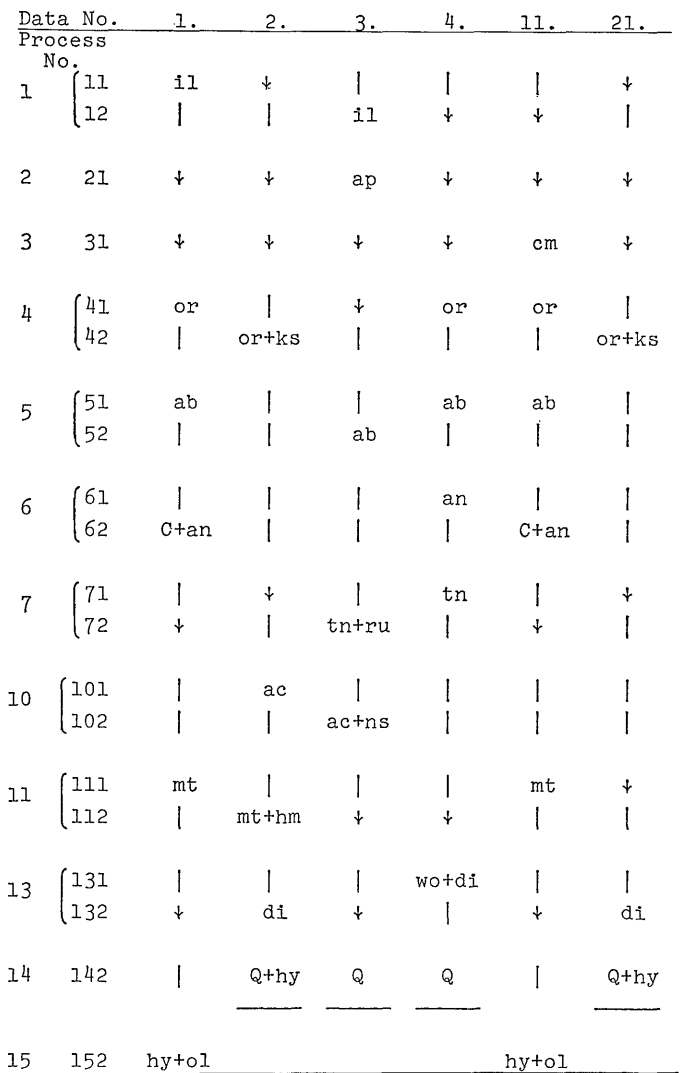

毒 この行程を通るが,鉱物は算出されない。

This process is executed, but no minerals are formed.

As to process numbers, see Fig. 1.

一致しているか調べる.

 鉱物組み合わせが違っていて,出力重量比の合計も違 う場合は,計算処理に誤りがある.出力重量比の合計が 一致していれば,個々の算式の間題ではなく,一連の計 算処理行程が脱落(または短絡)しているか,ノルム計 算規約に違反した計算法の結果と考えられる.

 4) 以上について異常がなければ,出力モル数をテス トデータと比べる.これらが各鉱物について一致してい れば,計算部分は正しいことになる.出力モル数を印刷 させないで行う場合は、出力重量比をテストデータと比 べる. No. 1 および No. 11 では, FeO\* の分子量に C<sub>2</sub>\* を採用していれば結果は第3表の(A)に, そうでなけ

<sup>|</sup> この行程は通らない.

This process is not executed.

行程番号については第1図参照.

れば(B)と一致するはずである. もし一致しなければ, 3)と同様に出力重量比合計をテストデータと比べる.合 計が違っていれば,計算部分の誤り,合計が一致してい たら,規約違反の計算が考えられる.

3.2.2 ノルム計算部分の誤り発見法

 ノルム計算行程のどこに誤りがあるかを早く見出すコ ツを述べる.

テストデータと計算結果が違う鉱物を列挙し、値の増 減と,それらの共通成分を調べる.これには,モル数の 関係で比ぺるのが早道である.

1箇所の誤りによって値のずれが、プログラムの後方 に伝播することを念頭において、3.1 節で述べた"成分 の流れ"という考えに立って、データごとに調べる。ど のデータで値の違いが認められるか(または大きいか) を調べ,その中の共通成分を考えて,調査範囲をせばめ てゆく.プログラムを後方からさかのぼり,正しい値の 出ている行程まで点検する.

 出力モル数を印刷しないで点検を行う場合は,各鉱物 の出力重量比やそれらの合計の値と,それらに対応する テストデータの値のずれを手がかりにする.テストデー タの性質上化学成分または鉱物の0.1モルは,それらの 分子量の0.1倍として重量比に表われる. 誤りが1箇所 ならば,出力重量比の合計のずれが,関係する成分また は鉱物の分子数の0.1倍などを示すことも少なくない.

 以上の点から,2.2節で述べたように入力重量比と出 力重量比のそれぞれ合計をデータによらず一致させる と,点検の際の判断が容易になる.この処置は,ノルム 計算に本質的な問題ではないけれども,純粋にプログラ ミソグ技術上からは有効でしかも必要と考えられる.

3.2.3 出力行程の点検

 ノルム計算部分に誤りがないことを確かめたのちに, つぎのような点検をする.

 1) 出力重量比を各鉱物についてテストデータと比べ る. No. 1 および No. 11 については, 結果 (A) また は (B) のどちらかと一致していればよい. 一致してい れば,出力行程に異常はなく・点検は完了する.一致し ていないものがあれば、鉱物の分子量が違っている.

2) No. 1 または No. 11 で, hy を en および fs に 分解して表示する処理の点検をする.これらのデータに よると en 0.033 モル, fs 0.066 モルおよび fo 0.033 モ ル, fa 0.067 モルが算出される.

 3)No.21でdiをwo,enおよびfsに分解する処 理の点検をする. wo 0.1 モル, en 0.067 モルおよび fs O.033モルが算出される.

各テストデータには、MgO:MnO:FeO:NiOのモ

ル数比および or:ab:an のモル数比を表示した. ノル ム or および ab の分子量は、通常使われている分子量 の2倍になっているので、真のモル比はノルムのモル数 比で表わすと,20r:2ab:anとなるので注意を要する.

# 4.ま と め

C.1.P.W.ノノレム計算プログラムのために考案したテ ストデータは,計算の結果算出されるべきノルム鉱物の 組み合わせとモル数を先に決めて,それをもとに入力値 を逆算して求める点に特徴がある.この方法によれば, 計算行程の任意の箇所についてのもっとも適当なテスト データを作ることができる. 今回扱われなかったCO2 ほかの成分が入力できるプログラムに対しても,上に述 べたやり方で,テストデータを作ることができる.鉱物 組み合わせをうまく考え,なるべく少ないデータで,計 算処理行程のすべてを検査できるように,筆者らは工夫 を重ねた.

 これらのテストデータでテストできるのは,C.1。P.W, ノルム計算の規約に従って組まれた計算プログラムであ れば,どのようなものでもよく,プログラムの様式や, 使用する計算機の種類には関係がない。プログラムで採 用している原子量の違いも無視できる,

 テストデータの有効性は,今後新しく作られるプログ ラムに対して,もっとも直接的であろう.しかし従来か ら使われているプログラムも,もし以上に述べた程度の テストランが行われていないものについては,このテス トデータによる検査をおすすめする.公開されているノ ルム計算プログラムのいくつかは"虫とり"を要するこ とが、既発表のデータを通じてうかがえる.

 テストデータの効用のもう一つは,プログラムが正し いという前提に立てば,そのプログラムの実行に関係す るプログラムステップ用およびデータ用のレジスタが正 しく作動しているかを点検することもできる. これは, 卓上型計算機の場合などには,とくに必要である.

最後に、テストデータと流れ図 (第1図, 2図)の利 用によって,ノルム計算プログラムが容易に組めるよう になったという前提で,とくに卓上型計算機でのプログ ラミングについて述べる.

 卓上型計算機は,最近は研究室にかなり普及している. 筆者らも卓上機3)を使ってノルム計算プログラムとテス トデータを作成した. 筆者らのプログラムは、約2.5キ ロワードの長さになったが,対話式としたために文字を 多数使ったから、正味はもっと短い.

 $61 - (411)$ 

<sup>3)</sup> 横河ヒューレットパッカード社製 20 型計算機 (レジスタ数 1453) を使った.

#### 地質調查所月報 (第28巻第6号)

卓上機は、ノルム計算に対して容量が小さすぎる場合 も少なくない。しかし計算は、適当な箇所でいくつかに 切ることができる (第1図, 2図)ので、計算機の容量 とにらみ合わせて、いくつかに区切って計算することも できる。計算の頻度が少ない行程は省略してもよい。小 野 (1962) によれば、日本産火山岩約1,000個の化学分 析値のうち, ノルム計算の結果 tn が算出されたもの 8 例, ns が算出されたものおよび cs が算出されたもの各 5 例という程度である。以上の工夫をすれば、卓上機で もノルム計算のプログラミングが可能となる.

この研究に際して、当所地質部小野晃司技官に有意義 な示唆を得た.

### 引用文献

CROSS, W., IDDINGS, J. P., PIRSSON, L. V. and WASHINGTON, H. S. (1902) A quantitative chemico-mineralogical classification and nomenclature of igneous rocks. Jour. Geol., vol. 10, p. 555-690.

 $\ldots$  and  $\ldots$  (1903) The quantitative classification of igneous rocks. Chicago, p. 186-203, 236-259.

 $, \underline{\hspace{1cm}} (1912)$ 

Modifications of the quantitative system of classification of igneous rocks. Jour. Geol., vol. 20, p. 550-561.

平凡社 (1970) 地学事典. p. 1242-1243.

- JOHANNSEN, A. (1931) A descriptive petrography of the igneous rocks. vol. 1, Univ. of Chicago, p. 83-99.
- 都城秋穂·久城育夫(1975) 岩石学 II. 共立出版, p. 162-170.
- 大久保雅弘・黒田吉益 (1968) 実験地学ハンドブッ ク. 築地書店, p. 170-174.
- 大森貞子(1975) ノルム計算の簡略法. 地質調査 所化学分析法, no. 49, 81 p., 地質調査 所。
- 小野晃司 (1962) 日本産火山岩の化学成分. 441 p., 地質調査所.
- 東京天文台 (1976) 理科年表. no. 49, 丸善, p. 物  $13 - 14.$
- WASHINGTON, H. S. (1917) Chemical analysis of igneous rocks. U.S.G.S. Prof. Pap., no. 99, p. 1162-1165.

(受付: 1976年8月5日; 受理: 1976年11月4日)